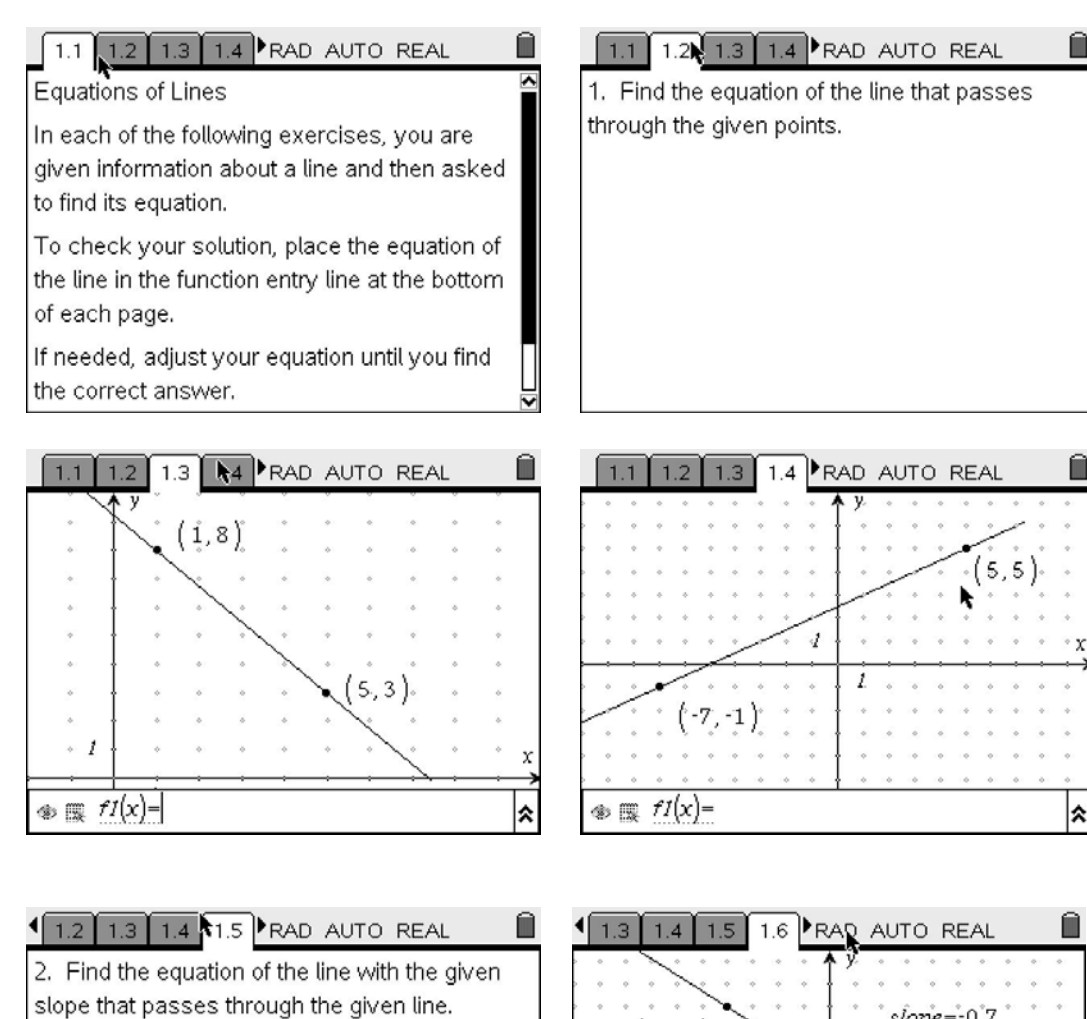

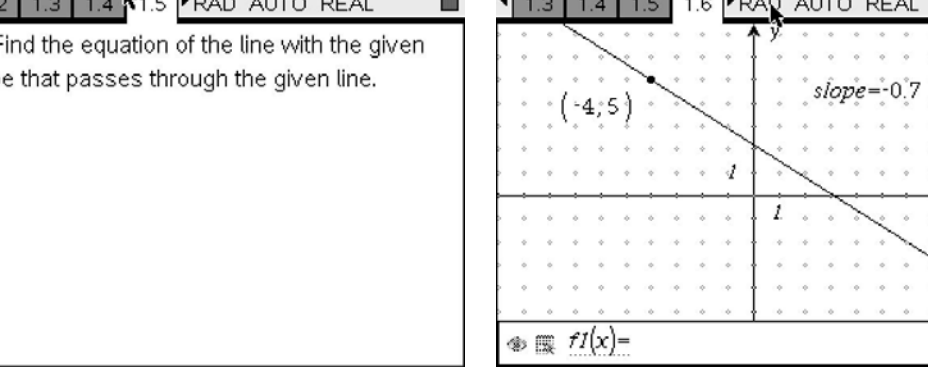

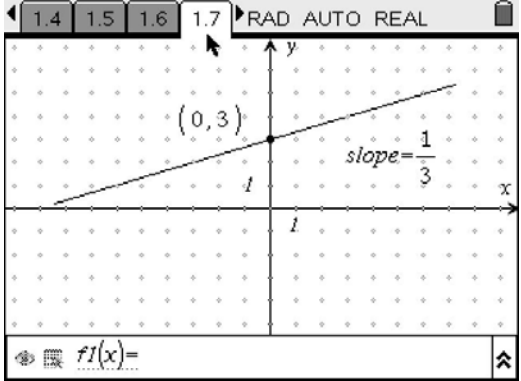

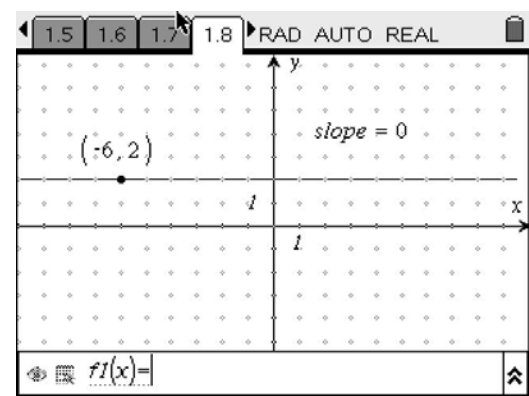

٠x

⋩

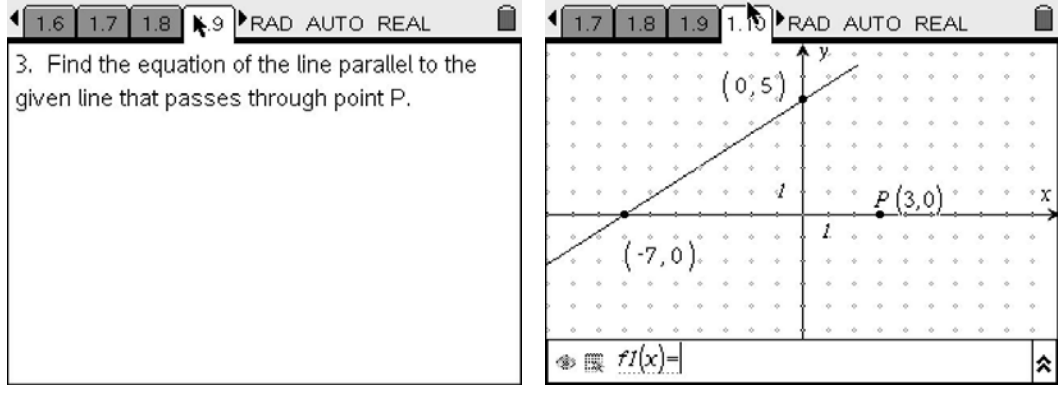

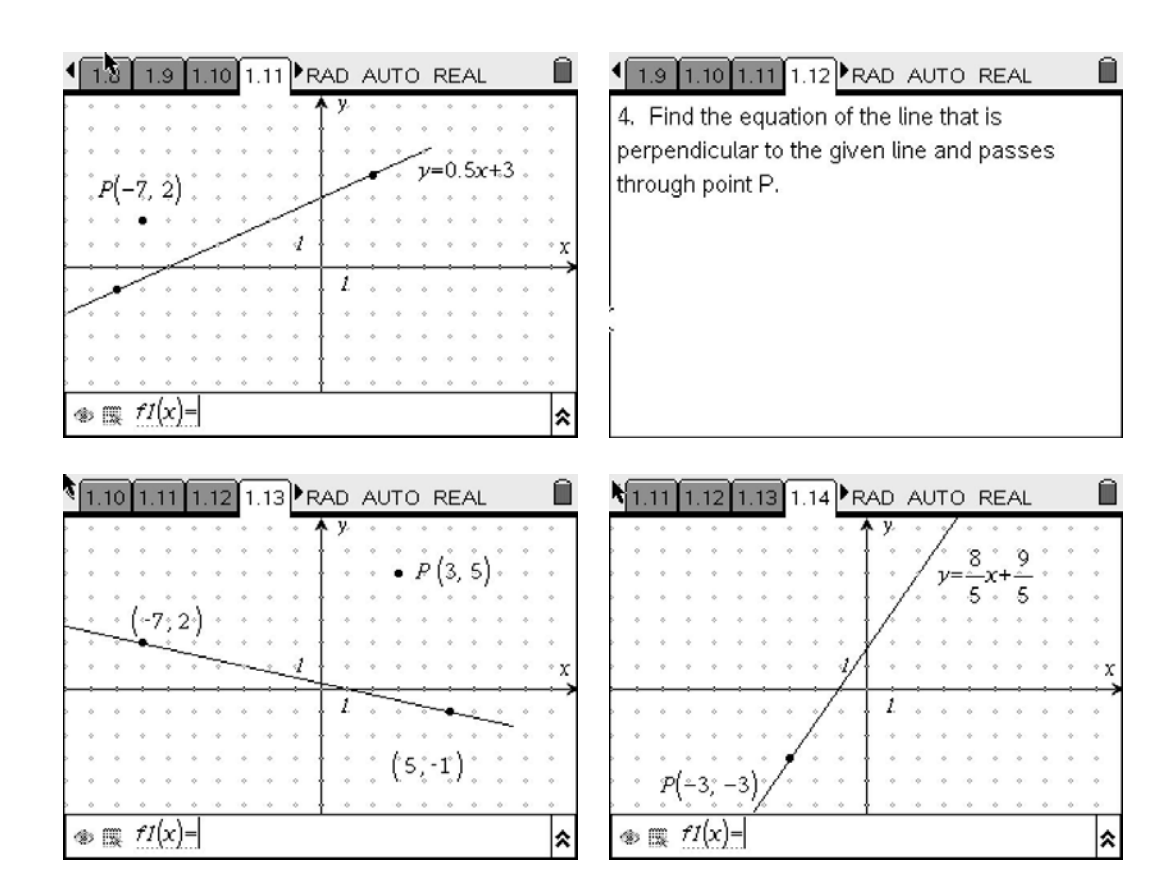

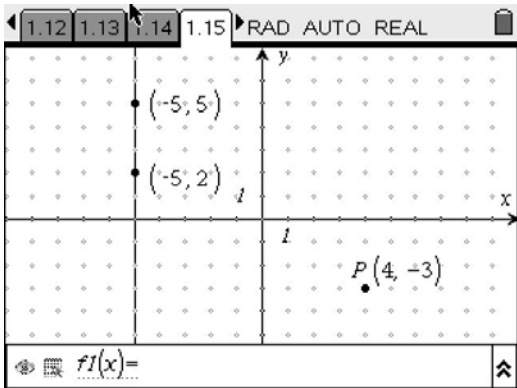

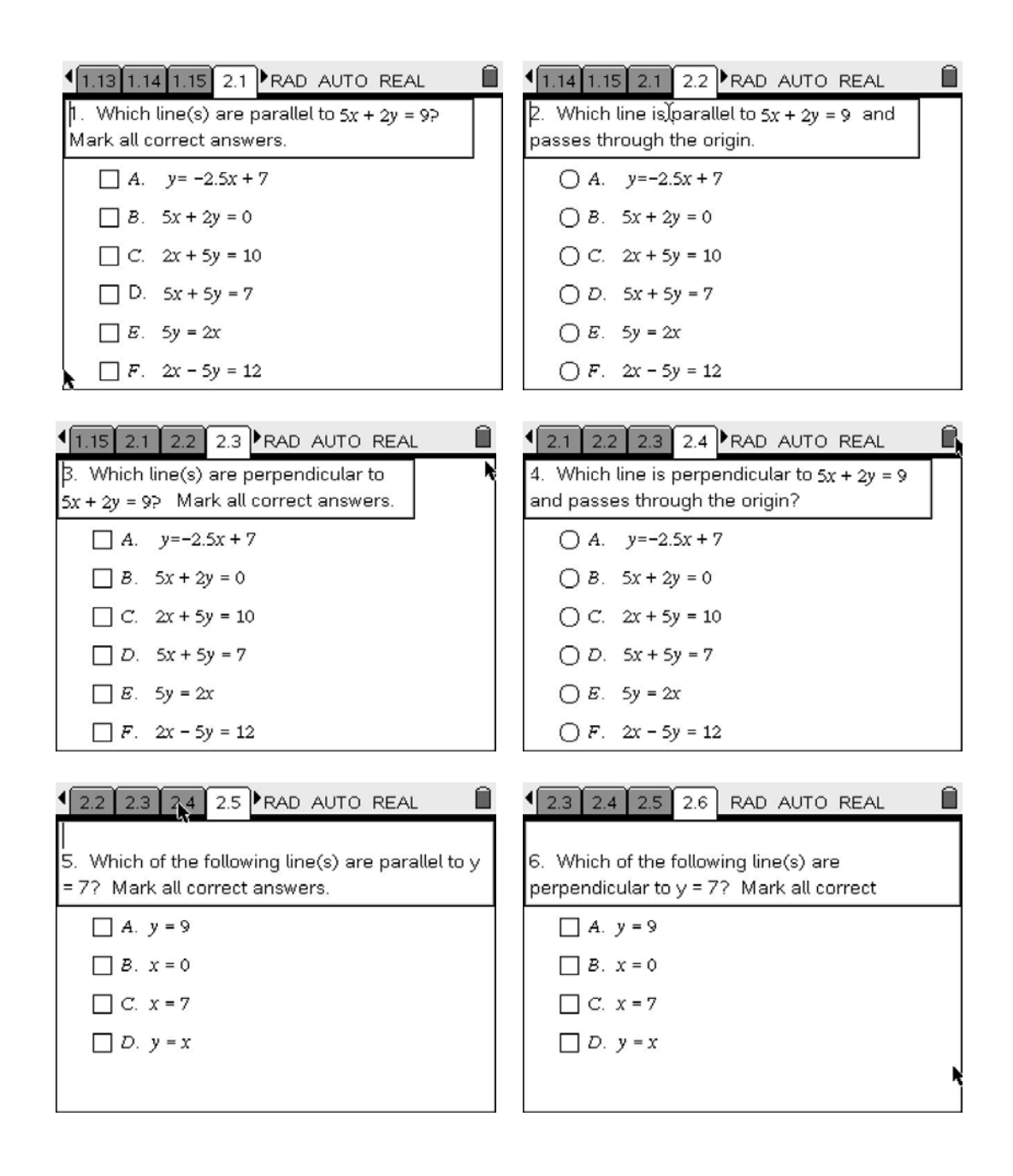